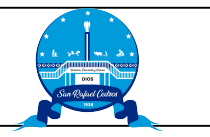

Referencia

Espacio reservado para UAIP / OIR

Fecha de recepción de la solicitud

## Solicitud de información: datos personales.

**IMPORTANTE:** puede presentar esta solicitud impresa en la Unidad de Acceso a la Información Pública de esta institución o puede enviarla por correo electrónico siempre que conste su firma o huella. En todo caso debe presentar copia de su documento de identidad o adjuntar copia del mismo. Y en los casos que corresponda, los documentos que comprueben la calidad con la que actúa.

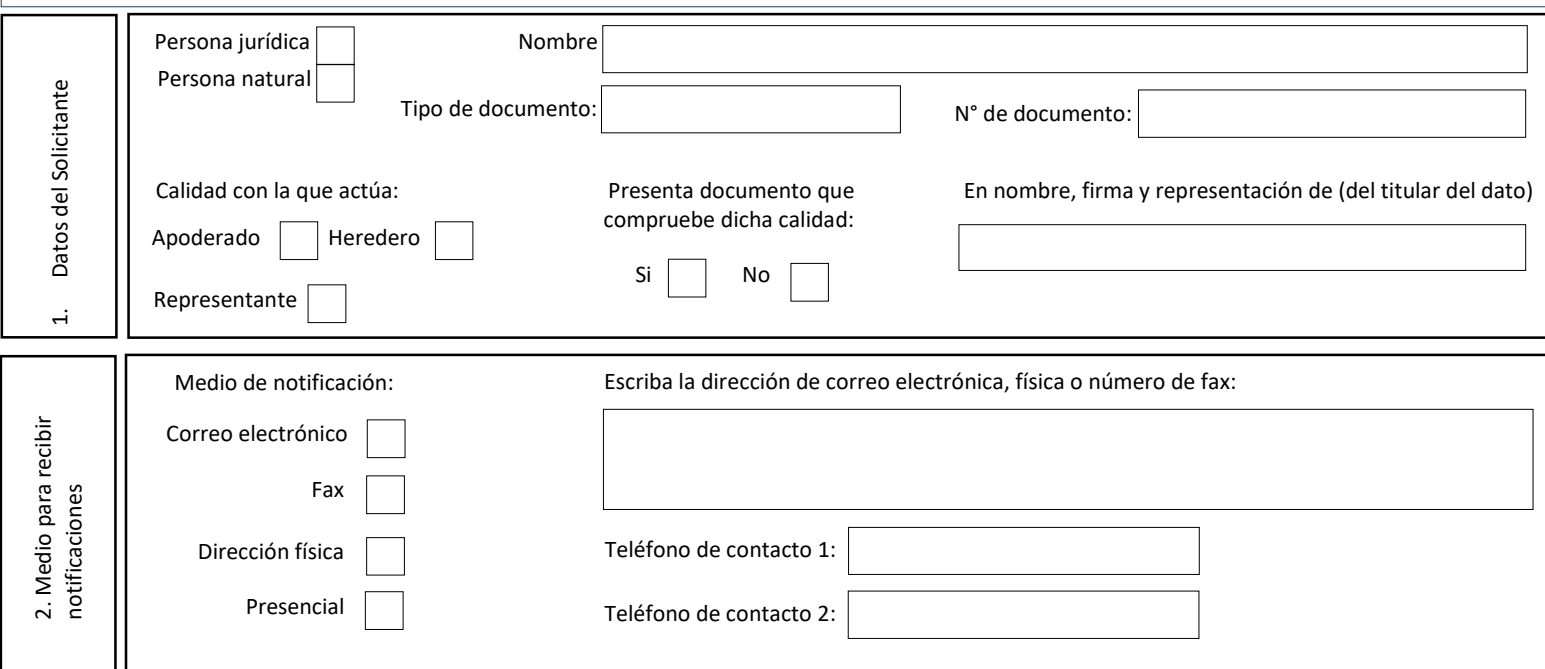

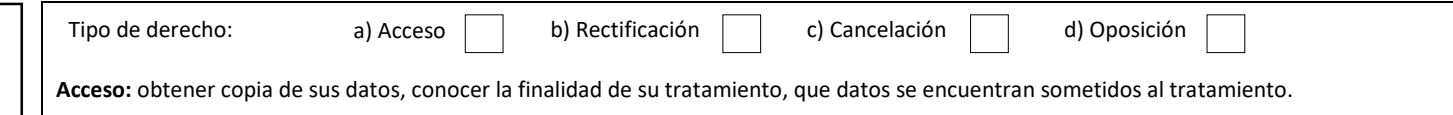

**Rectificación:** modifiquen datos erróneos o incompletos,

**Cancelación:** eliminación debido a que son inadecuados o excesivos.

**Oposición:** que no se lleve a cabo o cese el tratamiento.

Indique cual o cuales de sus datos personales necesita tener acceso o que se realice la rectificación, cancelación y oposición, indicando la documentación que se adjuntara para demostrarlo.

Datos del derecho ejercido 3. Datos del derecho ejercido

 $\dot{\mathsf{c}}$ 

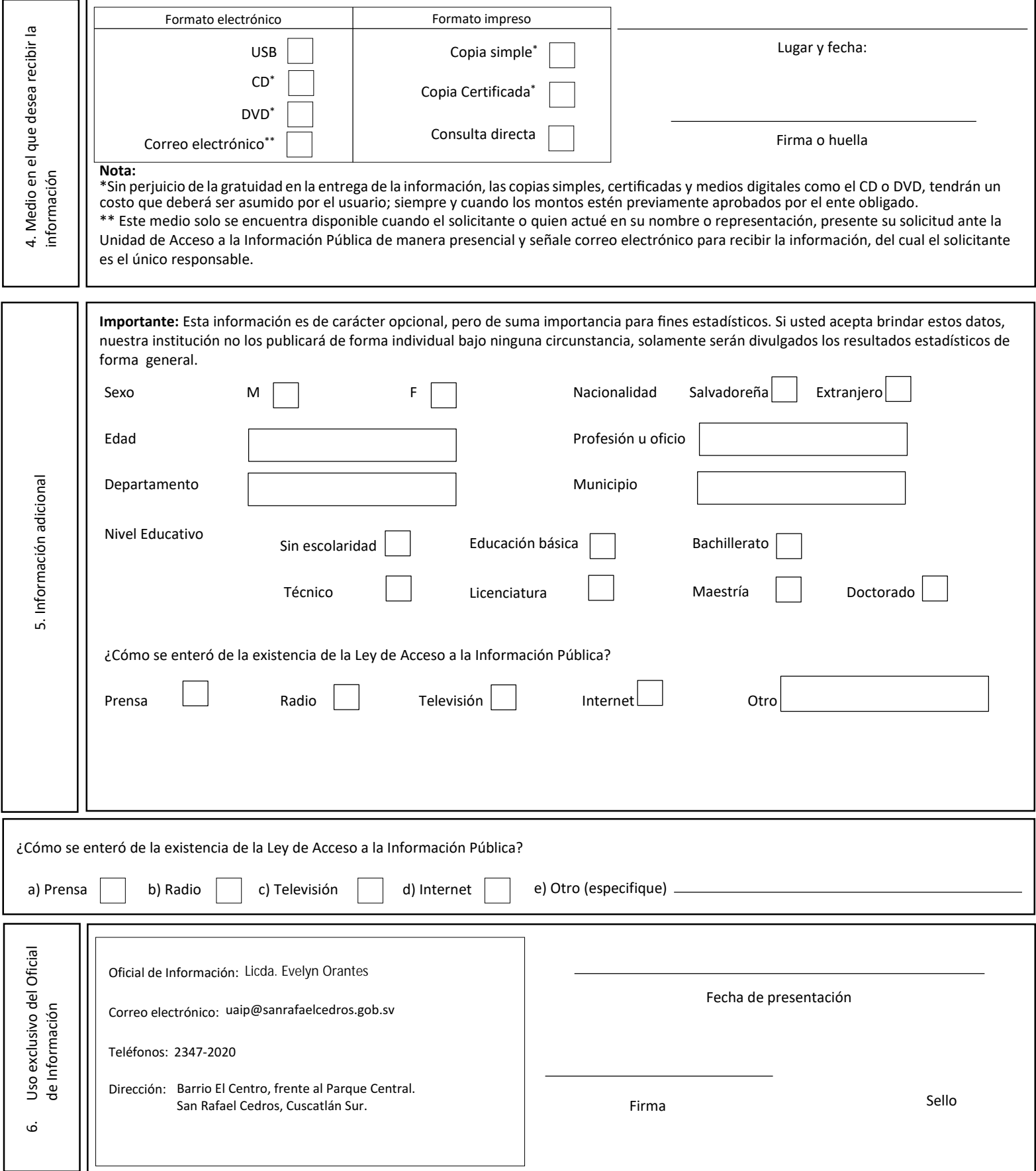